Министерство науки и высшего образования Российской Федерации Федеральное государственное автономное образовательное учреждение высшего образования «СИБИРСКИЙ ФЕДЕРАЛЬНЫЙ УНИВЕРСИТЕТ» Красноярский региональный центр компетенций в области онлайн-обучения

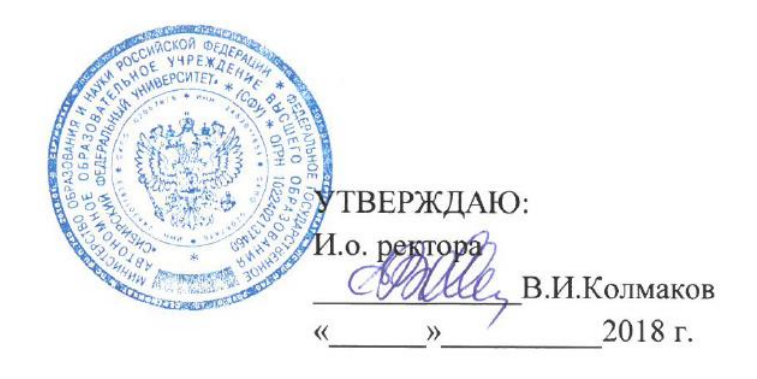

# **ПРОГРАММА**

# **ПОВЫШЕНИЯ КВАЛИФИКАЦИИ**

«Использование МООК в учебном процессе 1.0»

Красноярск 2018

# **I. ОБЩАЯ ХАРАКТЕРИСТИКА ПРОГРАММЫ**

#### **1.1. Аннотация программы**

Программа направлена на знакомство слушателей с основными трендами и вопросами в области использования массовых открытых онлайн-курсов (далее – МООК, открытый онлайн-курс). Рассматриваются организационные, методические проблемы и риски включения МООК в учебный процесс образовательной организации, а также нормативные основания их использования. Приводятся примеры моделей и критериев отбора МООК для включения в учебный процесс. Организуется подготовка слушателей к выбору МООК в зависимости от модели включения в учебный процесс.

#### **1.2. Цель программы**

Формирование у слушателей компетенций по использованию МООК в учебном процессе.

# **1.3. Компетенции (трудовые функции) в соответствии с Профессиональным стандартом**

– А/03.6 – разработка программно-методического обеспечения учебный предметов, курсов, дисциплин (модулей) программ профессионального обучения, СПО и(или) ДПП;

– Н/02.6 – организация научно-исследовательской, проектной, учебнопрофессиональной и иной деятельности обучающихся по программам бакалавриата и(или) ДПП под руководством специалиста более высокой квалификации;

– I/01.7 – преподавание учебных курсов, дисциплин (модулей) по программам бакалавриата, специалитета, магистратуры и (или) ДПП.

#### **1.4. Планируемые результаты обучения**

Слушатель в результате освоения программы повышения квалификации сможет достичь следующих результатов:

- ориентироваться в современных тенденциях в области онлайн-обучения;
- знать нормативные основания использования МООК в учебном процессе;
- ориентироваться в возможных моделях использования МООК;
- выявлять потенциальные риски использования МООК;
- знать алгоритм внедрения МООК в учебном процессе;

– определять и применять критерии отбора МООК для различных моделей использования МООК.

**1.5. Категория слушателей**: педагогические, научные, учебно-вспомогательные, работники и руководители, применяющие электронное обучение и дистанционные образовательные технологии, в том числе открытые онлайн-курсы.

#### **1.6. Требования к уровню подготовки поступающего на обучение**:

Наличие у слушателей базовых навыков и знаний:

– реализации учебного процесса с применением электронного обучения и дистанционных образовательных технологий;

– использования системы LMS Moodle (иной системы электронного обучения);

– функциональной компьютерной грамотности (поиск, электронная почта, социальные сервисы, файловые сервисы, облачные сервисы для совместной работы).

#### **1.7. Продолжительность обучения**: 36 часов.

**1.8. Форма обучения**: дистанционная.

#### **1.9. Требования к материально-техническому обеспечению**

Необходимое для реализации дополнительной профессиональной программы повышения квалификации (требования к аудитории, компьютерному классу, программному

обеспечению): оборудование должно обеспечить возможность работы с системой LMS Moodle, сервисом Mind<sup>1</sup> для проведения вебинаров и видеоконференций, сервисами Google для совместной работы.

**1.10. Документ об образовании**: удостоверение о повышении квалификации установленного образца.

#### **II. ОСНОВНОЕ СОДЕРЖАНИЕ ПРОГРАММЫ**

#### **2.1. Учебно-тематический план**

| $N_2$<br>$\Pi/\Pi$ | Наименование<br>и содержание разделов<br>и тем программы                                                                                                    | Всего<br>часов | Использование<br>средств ЭО и<br>ДОТ                                                                                                 | Результаты<br>обучения                                                                                                    |
|--------------------|----------------------------------------------------------------------------------------------------|----------------|----------------------------------------------------------------------------------------------------|----------------------------------------------------------------------------------------------------|
| $\mathbf{1}$       | МООК - расширение<br>образовательных возможностей                                                                                                    | 9              | Форум, опрос,<br>глоссарий,<br>семинар<br>страницы и иные<br>элементы LMS<br>Moodle, интернет<br>сервисы, сервисы<br>Google, вебинар | Ориентироваться в<br>современных<br>тенденциях в области<br>онлайн-обучения.<br>Знать нормативные<br>основания<br>использования МООК<br>в учебном процессе |
| 1.1                | Что такое МООК: история,<br>возможности                                                                                                    |                |                                                                                                    |                                                                                                    |
| 1.2                | Вызовы МООК для современной<br>системы образования                                                                                                    |                |                                                                                                    |                                                                                                    |
| $\overline{2}$     | Опыт образовательных<br>организаций в использовании и<br>разработке МООК                                                                                                    |                |                                                                                                    |                                                                                                    |
| 2.1                | Включение МООК в<br>образовательные программы<br>университета. Опыт СФУ <sup>2</sup>                                                                                                | 12             | Форум, задание,<br>страницы и иные<br>элементы LMS<br>Moodle, интернет<br>сервисы, сервисы<br>Google, вебинар                        | Выявлять<br>потенциальные риски<br>использования МООК                                                                                                    |
| 2.2                | Тьюторское сопровождение<br>студентов, преподавателей,<br>руководителей образовательных<br>программ, использующих МООК.<br>Экспериментальный проект СФУ                             |                |                                                                                                    |                                                                                                    |
| 2.3                | Организационно-финансовые<br>модели использования открытых<br>онлайн-курсов в образовательных<br>программах университета. УрФУ <sup>3</sup><br>Опыт СВФУ <sup>4</sup> использования |                |                                                                                                    |                                                                                                    |
| 2.4                | <b>MOOK</b><br>Включение МООК в учебный                                                                                                    |                |                                                                                                    |                                                                                                    |
| $\overline{3}$     | процесс. Кейс СФУ/УрФУ                                                                                                    | 12             | Форум, задание,<br>страницы и иные<br>элементы LMS<br>Moodle, интернет<br>сервисы, сервисы<br>Google                                 | Ориентироваться в<br>возможных моделях<br>использования<br>МООК. Определять и<br>применять критерии<br>отбора МООК для<br>различных моделей                |
| 3.1                | Алгоритм включения МООК в<br>учебный процесс по инициативе<br>обучающегося, преподавателя и<br>руководителя образовательной<br>программы (кейс СФУ <sup>2</sup> )                   |                |                                                                                                    |                                                                                                    |

 $1$  Подобнее: сайт СФУ/обучение/электронное обучение/вебинары

 $\overline{\phantom{a}}$ 

<sup>&</sup>lt;sup>2</sup> Сибирский федеральный университет

<sup>3</sup> Уральский федеральный университет

<sup>4</sup> Северо-Восточный федеральный университет

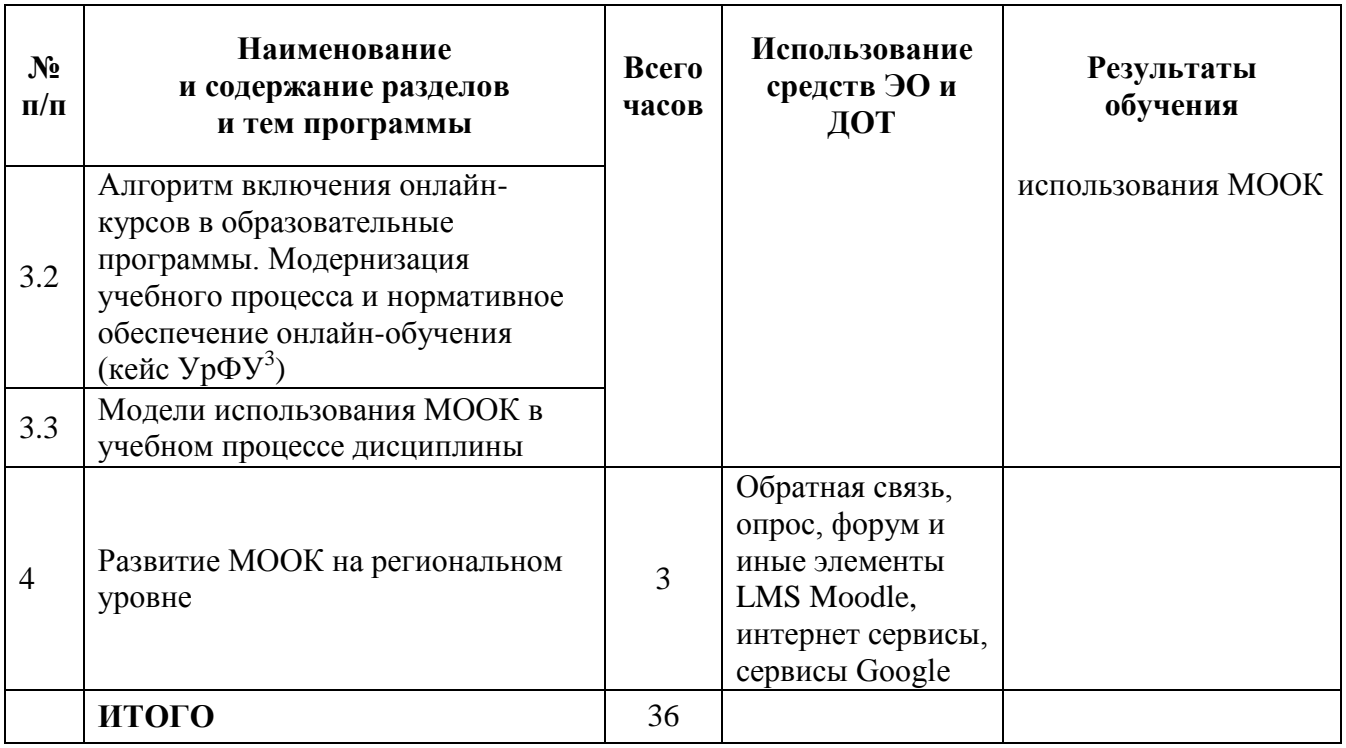

# **2.2. План учебной деятельности**

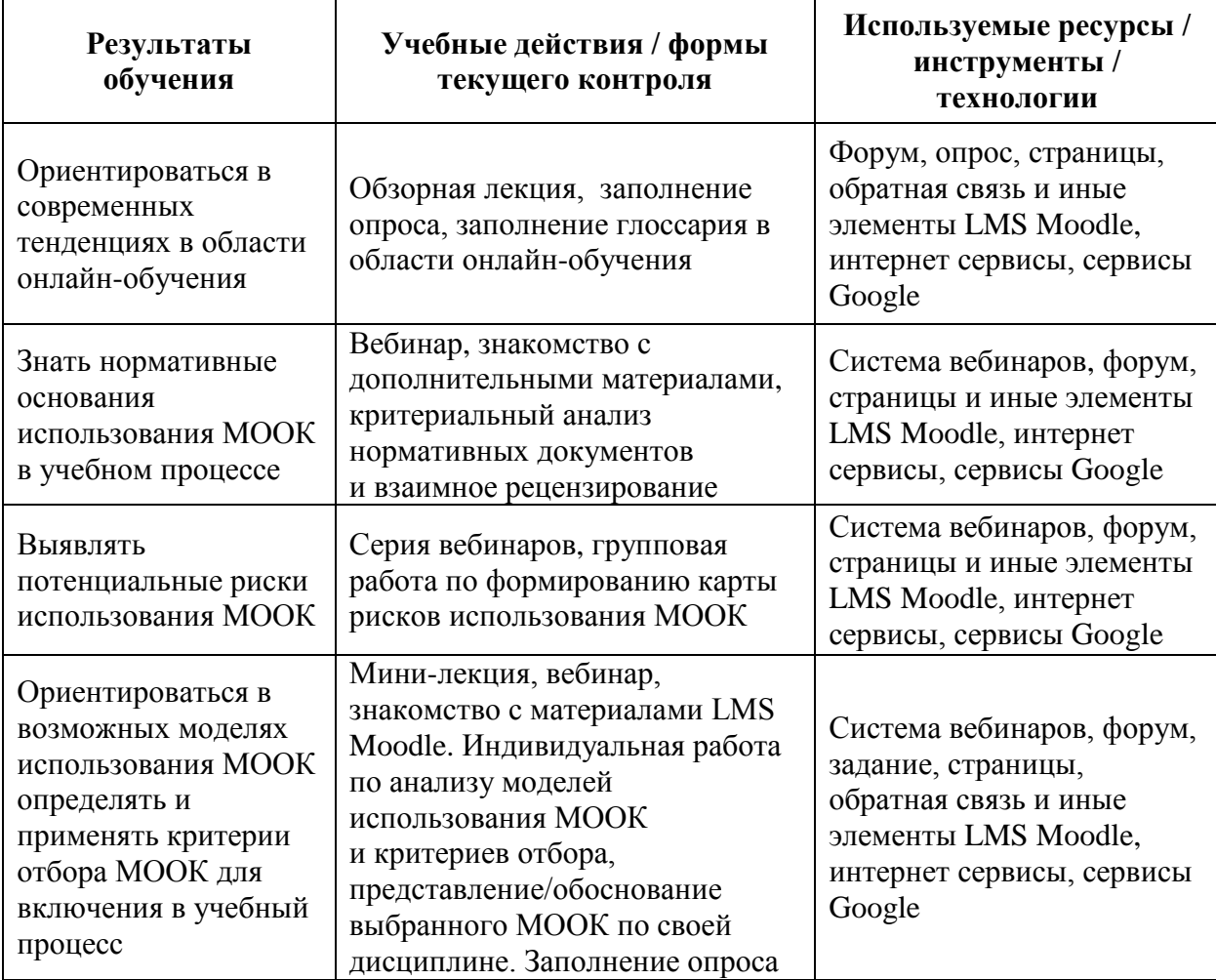

### **2.3. Виды и содержание самостоятельной работы**

Выполнение самостоятельной работы слушателями предполагается в дистанционном режиме при выполнении ряда заданий. Итоговые задания связаны с содержанием конкретной учебной дисциплины, выбранной слушателем самостоятельно и все задания предполагают индивидуальное выполнение. Некоторые задания предполагают взаимное рецензирование работ. По итогам прохождения повышения квалификации необходимо выбрать МООК, подходящий под особенность учебной дисциплины и модель его использования, обосновать на основе критериев отбора МООК, определенных слушателем ранее.

# **III. УЧЕБНО-МЕТОДИЧЕСКИЕ МАТЕРИАЛЫ**

## **3.1. Учебно-методическое обеспечение, в т.ч. электронные ресурсы в корпоративной сети СФУ и Интернет**

- 1) СибРЦКОО [https://online.sfu-kras.ru/.](https://online.sfu-kras.ru/)
- 2) Современная цифровая образовательная среда РФ [https://online.edu.ru/ru/.](https://online.edu.ru/ru/)
- 3) Платформа «Открытое образование» [https://openedu.ru/.](https://openedu.ru/)
- 4) Платформа «Универсариум» [https://universarium.org/;](https://universarium.org/)
- 5) Проект «Лекториум» [https://www.lektorium.tv/.](https://www.lektorium.tv/)
- 6) Платформа «Stepik» [https://stepik.org.](https://stepik.org/)
- 7) Онлайн-академия «Zillion» [http://zillion.net/ru/.](http://zillion.net/ru/)
- 8) Платформа «Coursera» <https://ru.coursera.org/>.
- 9) Онлайн-курсы [https://www.udemy.com/.](https://www.udemy.com/)
- 10) Онлайн-курсы [https://www.edx.org/.](https://www.edx.org/)
- 11) Онлайн-курсы [https://www.futurelearn.com/.](https://www.futurelearn.com/)

**3.2. Программное обеспечение** (информационные обучающие системы, системы вебинаров, сетевые ресурсы хостинга видео, изображений, файлов, презентаций, программное обеспечение и др.).

Открытая онлайн-платформа Сибирского регионального центра компетенций в области онлайн-обучения: online.sfu-kras.ru, Google-сервисы, сервисы для создания ментальных карт и скринкастов. ПК или ноутбук с доступом к сети Интернет, с установленным ПО: Microsoft Office, Adobe Flash Player, Adobe Reader, браузеры, архиватор 7Zip (WinRar).

#### **IV. ОЦЕНКА КАЧЕСТВА ОСВОЕНИЯ ПРОГРАММЫ**

#### **4.1. Формы аттестации, оценочные материалы, методические материалы**

Обучение на программе повышения квалификации предполагает:

- участие в онлайн-лекциях (вебинары и видеозаписи);
- участие в дискуссиях и опросах по направлениям работы семинара;
- изучение и контроль освоения теоретических материалов в электронном курсе;

– индивидуальную работу при выполнении текущих заданий в электронном курсе, направленных на реализацию семинара по заданной тематике;

– индивидуальное выполнение итоговых работ раздела.

Все методические материалы и рекомендации представлены на платформе СибРЦКОО [\(https://online.sfu-kras.ru/\)](https://online.sfu-kras.ru/) в онлайн-семинаре «Использование МООК в учебном процессе 1.0»

#### **4.2. Требования и содержание итоговой аттестации**

Основанием для аттестации является выполненная и оформленная аттестационная работа, которая содержит информацию о выбранном для включения в учебный процесс дисциплины МООК, обоснование его выбора и выбора модели его включения на основе критериев отбора МООК, определенных слушателем ранее.

При выполнении итоговой аттестационной работы слушатель курса должен последовательно решить ряд задач:

1) Проработать на основе материалов семинара критерии отбора МООК в соответствии с выбранной моделью его использования.

2) Подобрать МООК, который(е) можно включить в учебный процесс (по выбранной преподавателем дисциплине(ам)).

3) Развернуто аргументировать решение о включении МООК в учебный процесс в соответствии с существующими моделями использования и разработанными критериями оценки (не менее одного МООК для каждой модели включения).

4) Разместить материалы на платформе онлайн-обучения.

#### **Авторы программы:**

Начальник отдела информатизации УД СФУ  $\sqrt{N}$  Г.В. Александрова

Зам. руководителя УД СФУ С.Н. Ежеманская

**Руководитель программы:** Начальник отдела информатизации УД СФУ  $\sqrt{2}$  Г.В. Александрова

Декан факультета повышения квалификации преподавателей и поставительно существов. Е.В. Мошкина

Руководитель Красноярского регионального центра компетенций в области онлайн-обучения (заказчик) [ДАРДИ К.Н. Захарьин